## CSE 333 Lecture 19 -- HTTP

### **Hal Perkins**

Department of Computer Science & Engineering University of Washington

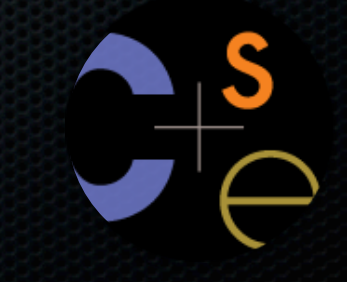

# Let's dive down into  $\Box$  TP

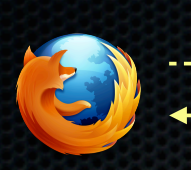

I'd like "foo.html"

Found it, here it is: *(foo.html)*

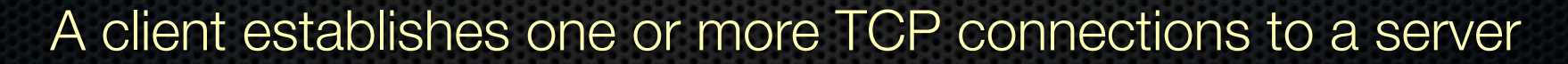

- the client sends a request for a web object over a connection, and the server replies with the object's contents
- we have to figure out how let the client and server communicate their intentions to each other clearly
- we have to define a *protocol*

Google

# HTTP is a "protocol"

**Protocol:** the rules governing the exchange of messages, and the format of those messages, in a computing system

- what messages can a client exchange with a server?
	- ‣ what do the messages mean?
	- ‣ what are legal replies to a message?
	- ‣ what is the syntax of a message?
- what sequence of messages is legal?
	- **•** how are errors conveyed?

A protocol is (roughly) the network equivalent of an API

## **HTTP**

**H**yper**t**ext **t**ransport **p**rotocol

- a request / response protocol
	- ‣ a client (web browser) sends a request to a web server
	- the server processes the request, sends a response
- typically, a request asks the server to retrieve a resource
	- ‣ a resource is an object or document, named by a URI
- a response indicates whether the server succeeded
	- ‣ and, if so, it provides the content of the requested response

## An HTTP request

```
[METHOD] [request-uri] HTTP/[version]\r\n
[field name1]: [field value1]\r\n\[fieldname2]: [fieldvalue2]\r\n
[...]
[fieldnameN]: [fieldvalueN]\r\n
\lceil r \rceil[request body, if any]
```
*let's use "nc" to see a real request*

## HTTP methods

There are three commonly used HTTP methods

- **GET**: "please send me the named document"
- **POST**: "I'd like to submit data to you, such as a file upload"
- **HEAD**: "send me the headers for the named object, but not the object. (I'd like to see if my cached copy is still valid.)"

There are several rarely used methods:

- PUT, DELETE, TRACE, OPTIONS, CONNECT, PATCH, ...
	- **FIFACE:** "if there are any proxies or caches in between me and the server, please speak up!"

## HTTP versions

Most browsers and servers speak HTTP/1.1

- "version 1.1 of the HTTP protocol"
	- ‣ http://www.w3.org/Protocols/rfc2616/rfc2616.html
- introduced around 1996 to fix shortcomings of HTTP/1.0
	- ‣ better performance, richer caching features, better support for multi-homed servers, and much more
	- ‣ more complicated to implement than HTTP/1.0

## Client headers

The client can provide zero or more request "headers"

- they provide information to the server, or modify how the server should process the request

### You'll encounter many in practice

- Host: the DNS name of the server [why?]
- User-Agent: an identifying string naming the browser [why?]
- Accept: the content types the client prefers or can accept
- Cookie: an HTTP cookie previously set by the server

## Example...

**GET /foo/bar.html HTTP/1.1 Host: futureproof.cs.washington.edu:5555 User-Agent: Mozilla/5.0 (Macintosh; Intel Mac OS X 10\_8\_2) AppleWebKit/536.26.17 (KHTML, like Gecko) Version/6.0.2 Safari/ 536.26.17 Accept: text/html,application/xhtml+xml,application/xml;q=0.9,\*/ \*;q=0.8 Accept-Language: en-us Accept-Encoding: gzip, deflate Cookie: \_\_utma=59807807.1547453334.1214335349.1301330421.1301339949. 30; \_\_utmz=59807807.1300728257.27.14.utmcsr=google|utmccn=(organic)| utmcmd=organic|utmctr=csgordon@u.washington.edu; \_\_utma=80390417.1521666831.1201286098.1302710464.1302717901.34; \_\_utmz=80390417.1301950604.31.15.utmcsr=cs.washington.edu|utmccn= (referral)|utmcmd=referral|utmcct=/education/courses/cse333/11sp/; \_\_qca=P0-1872143622-1294952393928 Connection: keep-alive**

## An HTTP response

```
HTTP/[version] [status code] [reason]\r\n
[field name1]: [field value1]\r\n\[fieldname2]: [fieldvalue2]\r\n
[...]
[fieldnameN]: [fieldvalueN]\r\n
\overline{\n}[response body, if any]
```
*let's use "telnet" to see a real response*

## Status codes, reason phrase

- Code: a computer-readable outcome of the request
- three digit integer; first digit identifies the response category
	- **1xx: some kind of informational message**
	- ‣ 2xx: success of some kind
	- ‣ 3xx: redirects the client to a different URL
	- ‣ 4xx: the client's request contained some error
	- ‣ 5xx: the server experienced an error

Reason phrase: human-readable explanation

- e.g., "OK" or "Moved Temporarily"

## Common status lines HTTP/1.1 200 OK

- the request succeeded, the requested object is sent HTTP/1.1 404 Not Found

- the requested object was not found

#### HTTP/1.1 301 Moved Permanently

- the object exists, but its name has changed
- the new URL is given in the "Location:" header

### HTTP/1.1 500 Server Error

- the server had some kind of unexpected error

## Server headers

The server can provide zero or more response "headers"

- they provide information to the client, or modify how the client should process the response

#### You'll encounter many in practice

- **Server**: a string identifying the server software [why?]
- **- Content-Type:** the type of the requested object
- **- Content-Length:** size of requested object [why?]
- **- Last-Modified:** a date indicating the last time the request object was modified [why?]

## Example

**HTTP/1.1 200 OK Date: Fri, 27 May 2011 17:05:53 GMT Server: Apache/2.2.19 (Fedora) Last-Modified: Fri, 27 May 2011 17:04:51 GMT ETag: "2740640-52-4a444ef9392c0" Accept-Ranges: bytes Content-Length: 82 Content-Type: text/html Content-Language: en**

**<html><body> <font color="chartreuse" size="18pt">Awesome!!</font> </body></html>**

# Cool HTTP/1.1 features

"Chunked Transfer-Encoding"

- a server might not know how big a response object is
	- ‣ e.g., you're dynamically generating the content in response to a query or other user input
- how do you send Content-Length?
	- ‣ could wait until you've finished generating the response, but that's not great in terms of **latency**
	- ‣ instead, want to start sending response right away
- chunked message body: response is series of chunks
	- ‣ try with http://www.cs.washington.edu/

# Cool HTTP/1.1 features

Persistent connections

- establishing a TCP connection is costly
	- ‣ multiple network "round trips" just to set up the TCP connection
	- ‣ TCP has a feature called "slow start"; slowly grows the rate at which a TCP connection transmits to avoid overwhelming networks
- a web page consists of multiple objects, and a client probably visits several pages on the same server
	- ‣ bad idea: separate TCP connection for each object
	- ‣ better idea: single TCP connection, multiple requests
	- ‣ *try it on www.cs.washington.edu*

### See you on Monday!

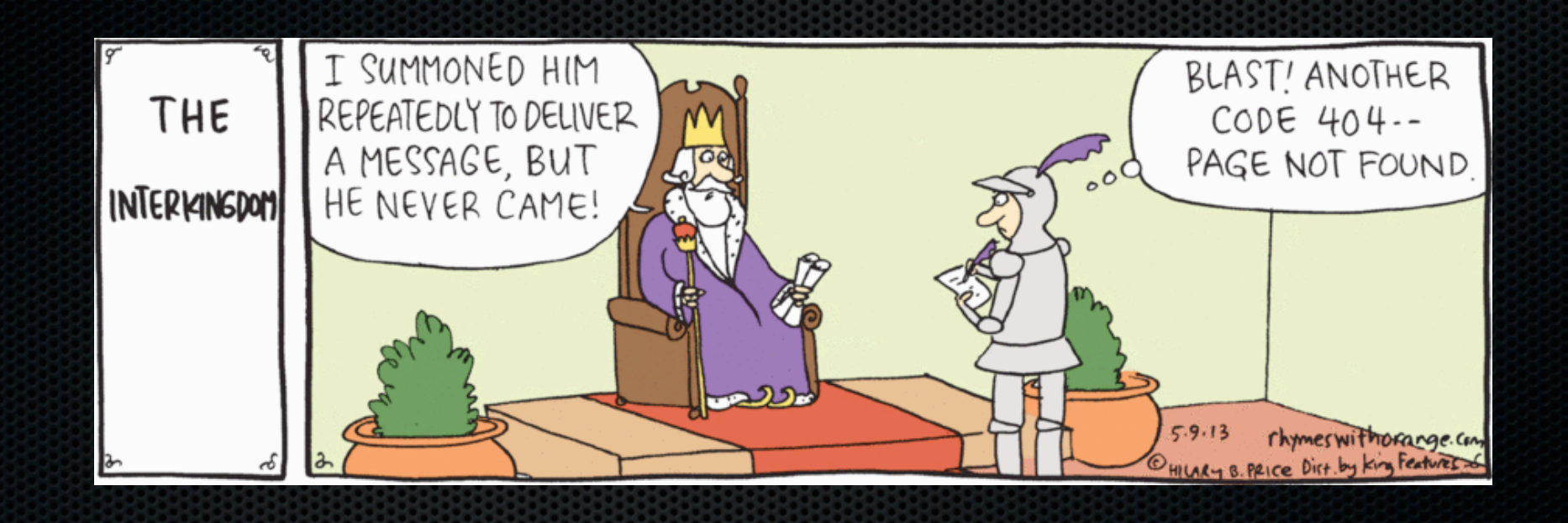

#### But first: HW4 demo!